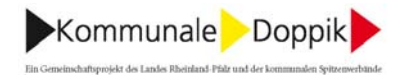

## Thema:

Erfassung von Computer-Arbeitsplätzen

## **Fragestellung:**

Wir haben uns bei der Erfassung und Bewertung des beweglichen Inventars entschlossen, dass nur die Gegenstände erfasst werden, deren Anschaffungs- oder Herstellungswert über 410,00 € (netto) liegen.

Nach den geltenden Vorschriften sind demnach auch die EDV-Anlagen und Peripheriegeräte (Monitor, Drucker, Scanner, etc.) zu erfassen, auch dann, wenn die Anschaffungskosten der einzelnen Geräte unter 410,00 € (netto) liegen, weil die Geräte einzeln nicht selbstständig nutzbar sind und somit eine Sachgesamtheit bilden.

- 1. Kann ein Computerarbeitsplatz, bestehend aus Rechner, Tastatur, Maus, Monitor und Drucker, mit nur einem Erfassungsbogen und in der Anlagenbuchhaltung nur mit einem Gesamtbetrag erfasst und bewertet werden, oder muss jeder Gegenstand einzeln erfasst bzw. aufgeführt werden?
- 2. Falls alle Geräte eines Computer-Arbeitsplatz zusammen erfasst werden können: Wie ist bei einer Ersatzbeschaffung (z.B. Monitor) vorzugehen?

Probleme:

- Außerplanmäßige Abschreibung, sofern Restbuchwerte vorhanden sind.
- Ermittlung des Teilbetrages für das einzelne Gerät, welches verschrottet wird.
- 3. Handelt es sich bei einer Ersatzbeschaffung von EDV-Geräten um eine Investition (Aktivierung) oder um eine Unterhaltung (Aufwand)?

## Antwort:

- 1. Der PC-Arbeitsplatz ist als Sachgesamtheit zu erfassen und zu bewerten.
- 2. Bei der Ersetzung einzelner Komponenten des PC-Arbeitsplatzes, beispielsweise des Monitors, ist der Abgang des ausgemusterten Monitors nicht zu erfassen, weder als etwaige außerplanmäßige Abschreibung auf den PC-Arbeitsplatz noch als Abgang des Teilbetrags für das einzelne Gerät.

3. Die Kosten für die Beschaffung des Monitors sind grundsätzlich als Erhaltungsaufwand zu erfassen.

Ausnahmsweise kommt eine Aktivierung von nachträglichen Anschaffungskosten in Betracht, wenn der PC-Arbeitsplatz anlässlich der Ersatzbeschaffung erweitert, in seinem Wesen verändert oder wesentlich verbessert wird.

Dies könnte beispielsweise der Fall sein, wenn eine alte Komponente durch eine neue Komponente mit erweiterten Nutzungsmöglichkeiten ersetzt wird, beispielsweise ein alter Tintenstrahldrucker durch einen modernen Laserdrucker mit eingebautem Scanner, Kopierer und Faxgerät.

-.-.-.-.-.-.-.-.-.-.-.-